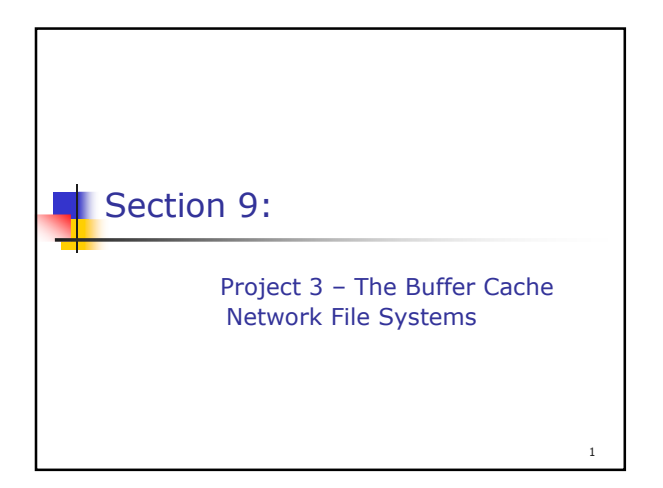

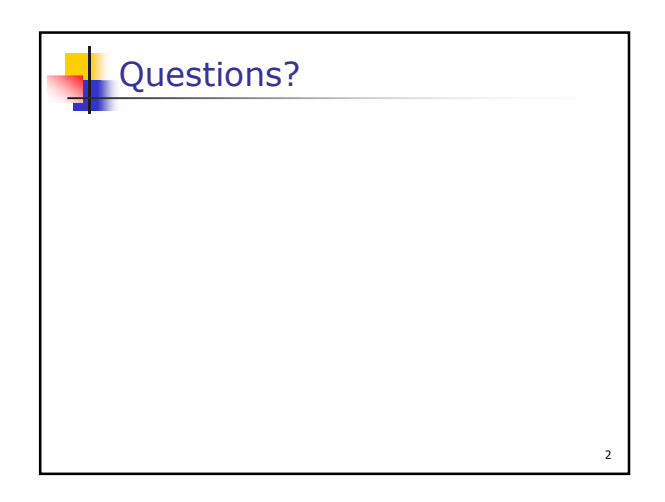

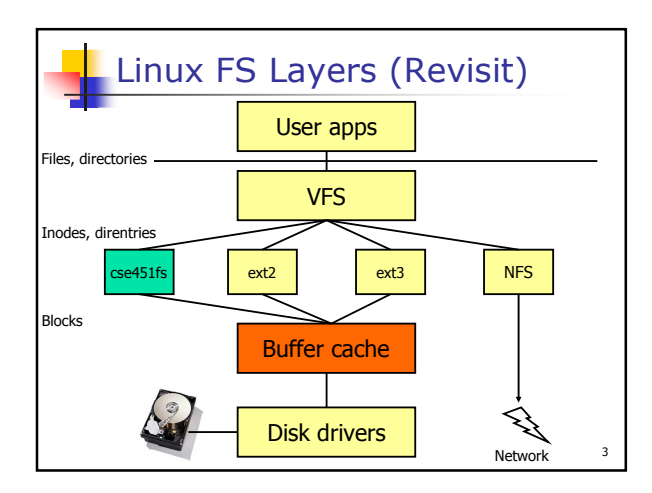

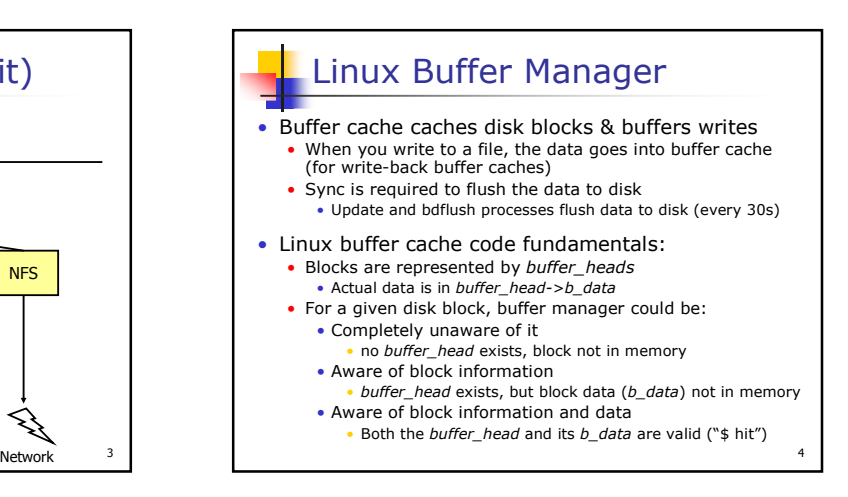

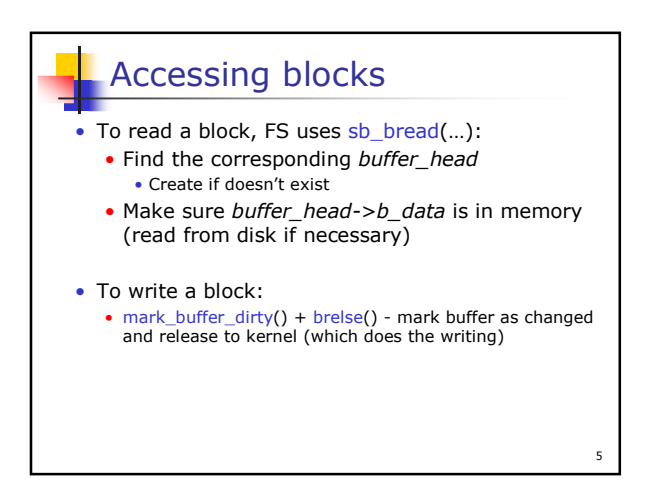

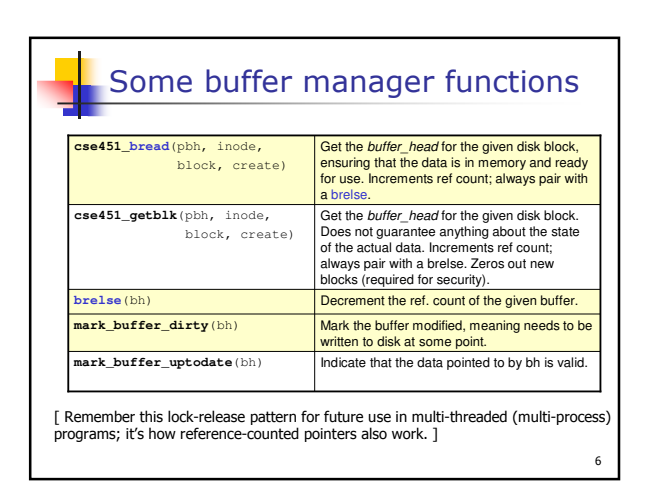

## Network File Systems

- Provide access to remote files over a network
- Typically aim for location and network transparency • Designed and optimized for different types of operations
- E.g., work over LANs, over WANs, support disconnected operations, fault-tolerance, scalability, consistency, etc.

## Examples:

- Network File System (NFS) Sun Microsystems
- Server Message Block (SMB) originally IBM, Microsoft

7

- Andrew File System (AFS) CMU
- Coda CMU

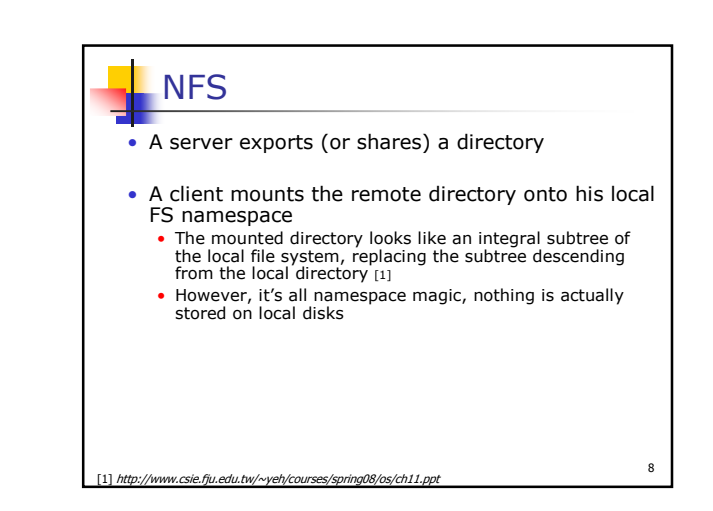

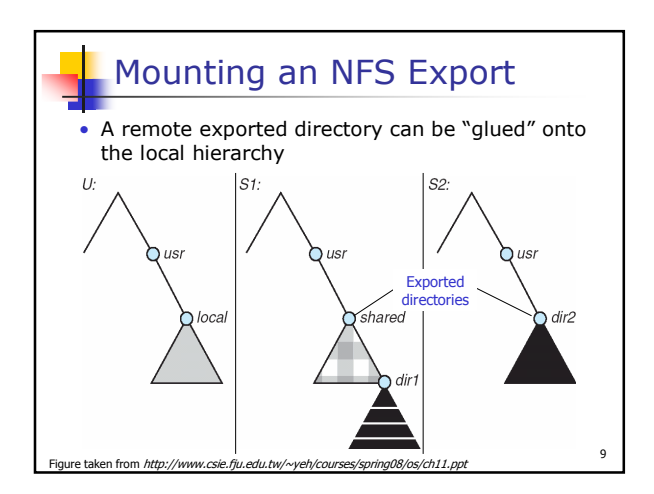

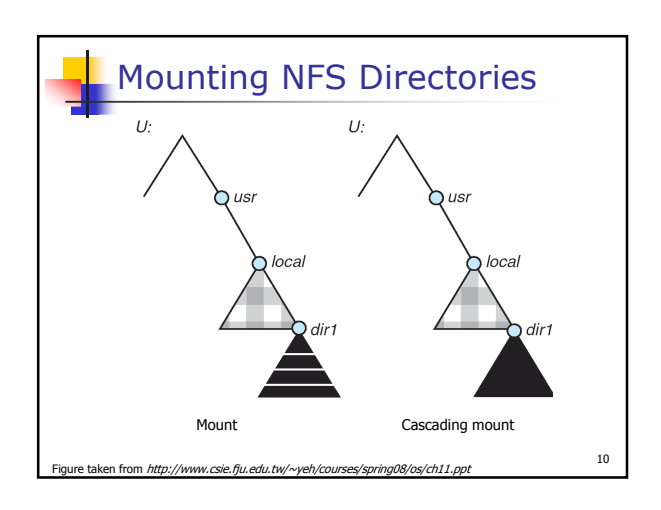

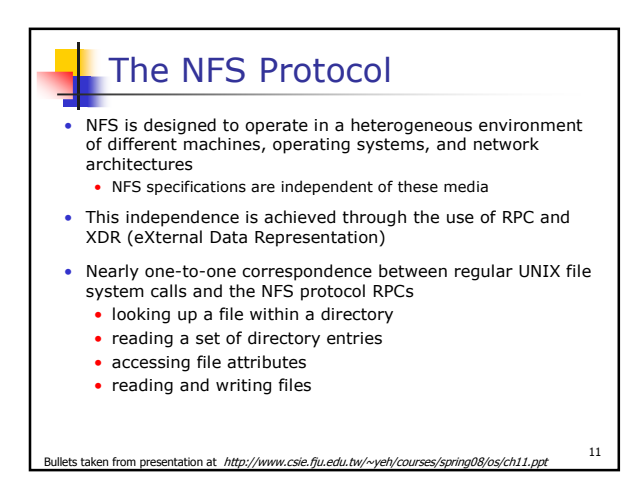

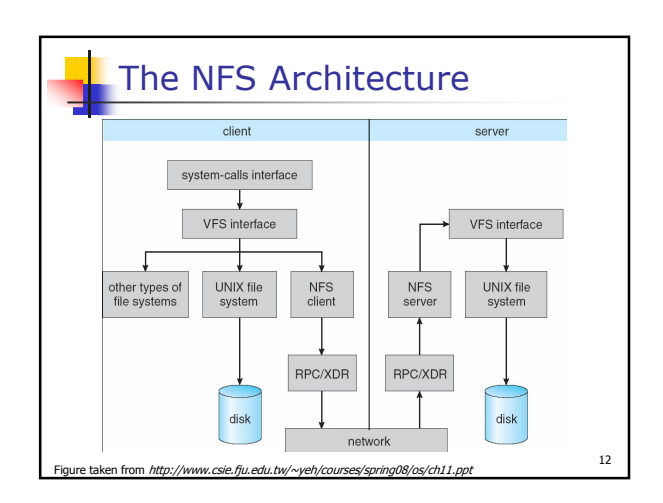

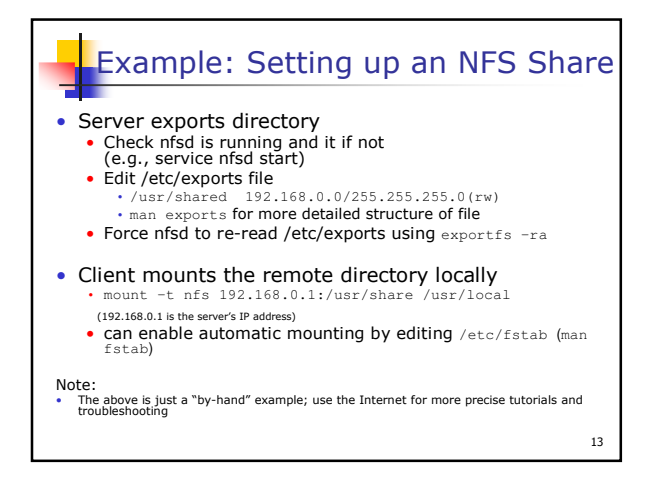